# **SIGNET HOW TO GUIDE: SIGNATURE PROMOTIONS**

The Signature Promotions section of SigNet is a summary listing of time sensitive promotions for Signature's supplier partners.

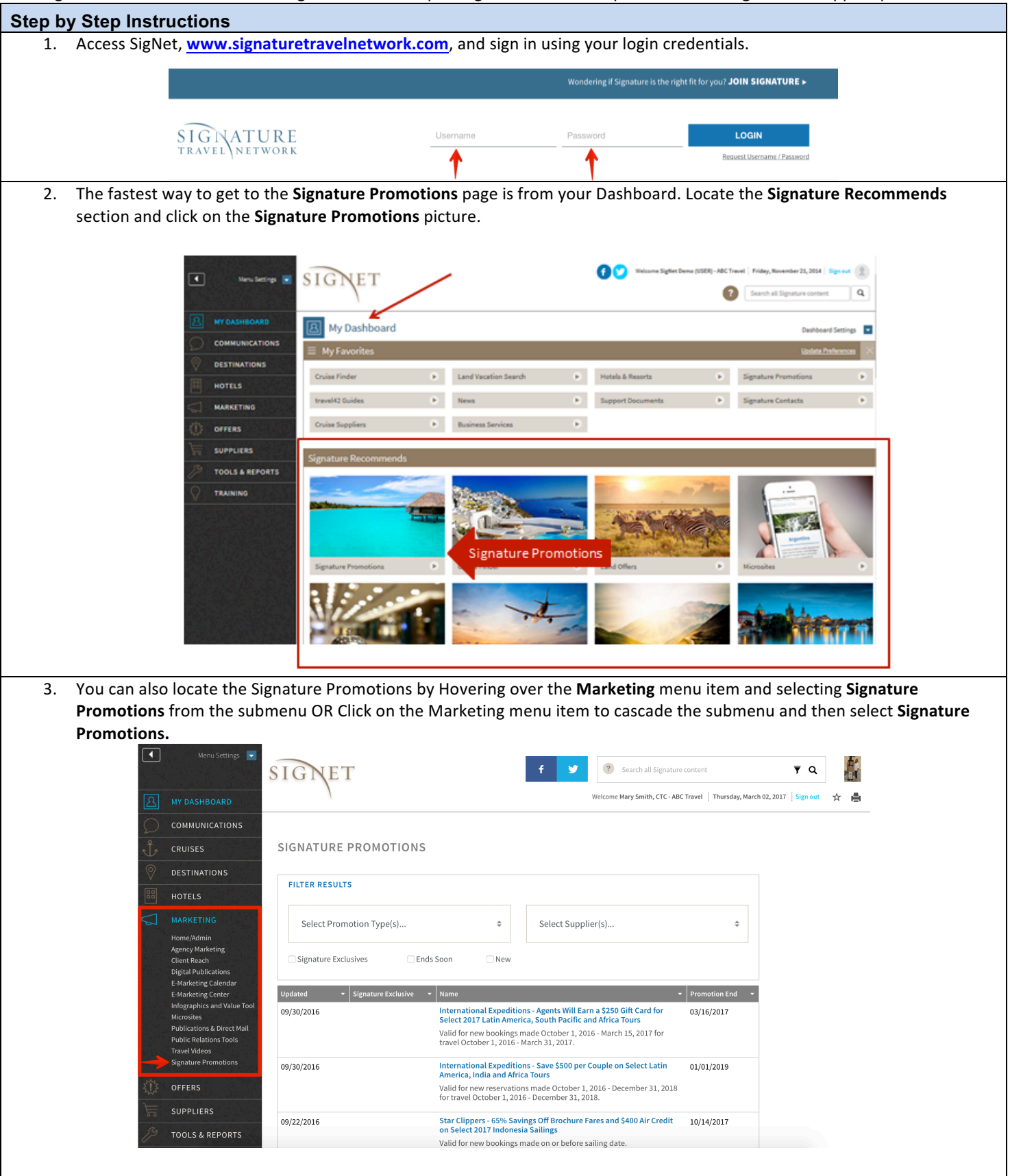

4. The **Signature Promotions** can also be found by clicking on the Offers menu item to cascade the submenus, then select Home/Admin. You will find the Signature Promotions Box under Special Offers & Promos

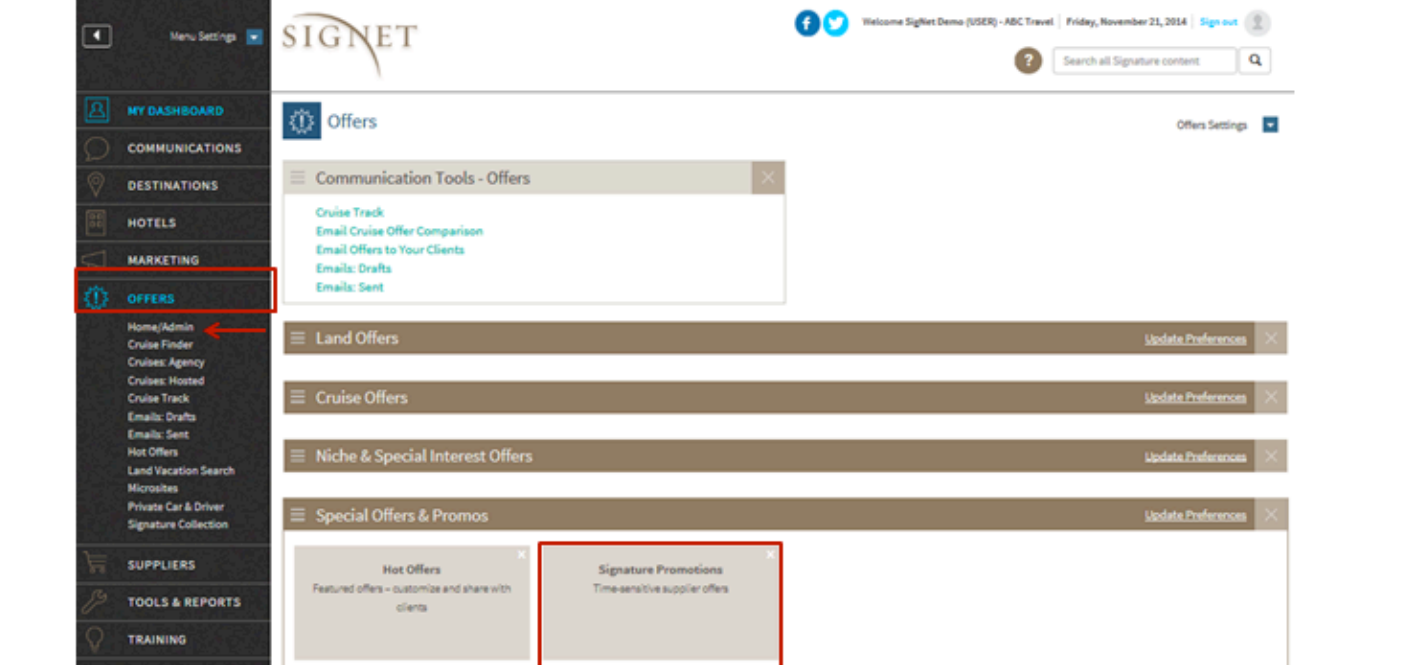

The promotions are listed in order of date updated by default but you can easily change the order to Signature Exclusive, The promotion name or the promotion end date. Use the arrow in the header to sort by ascending or descending order.

# **SIGNATURE PROMOTIONS**

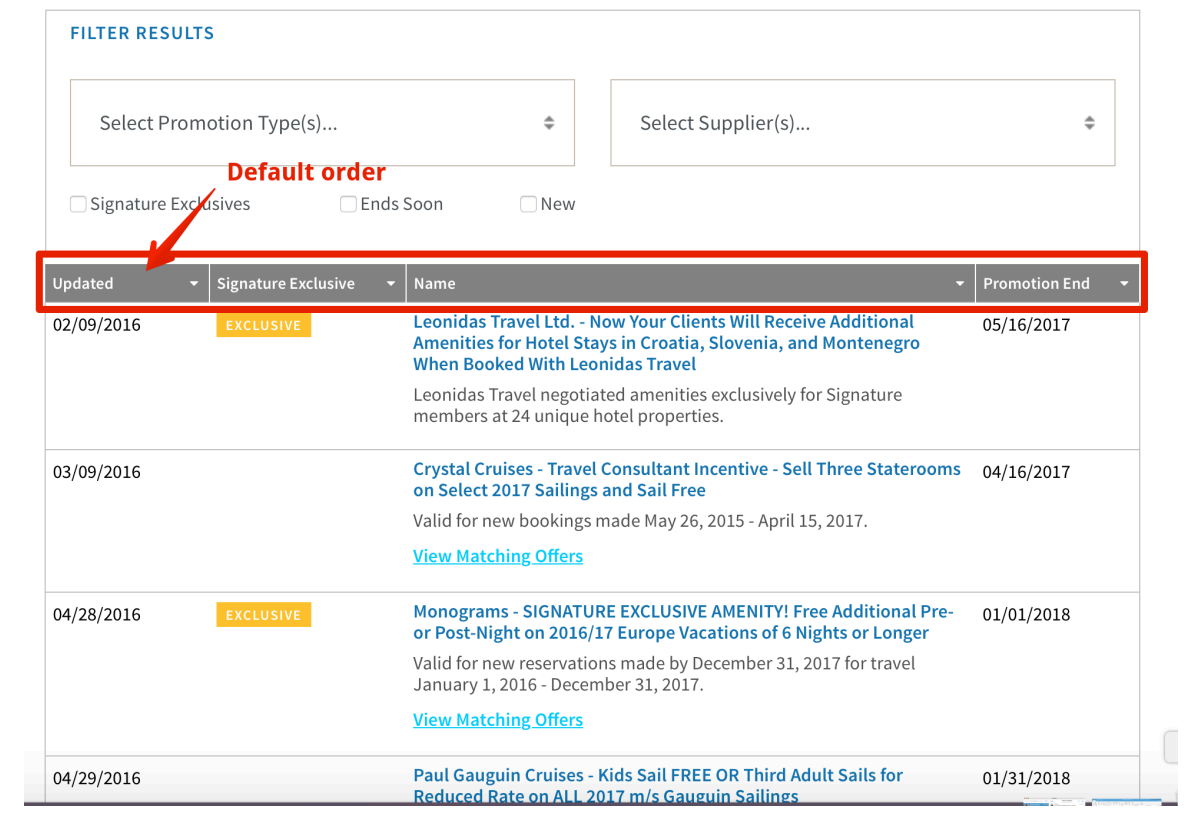

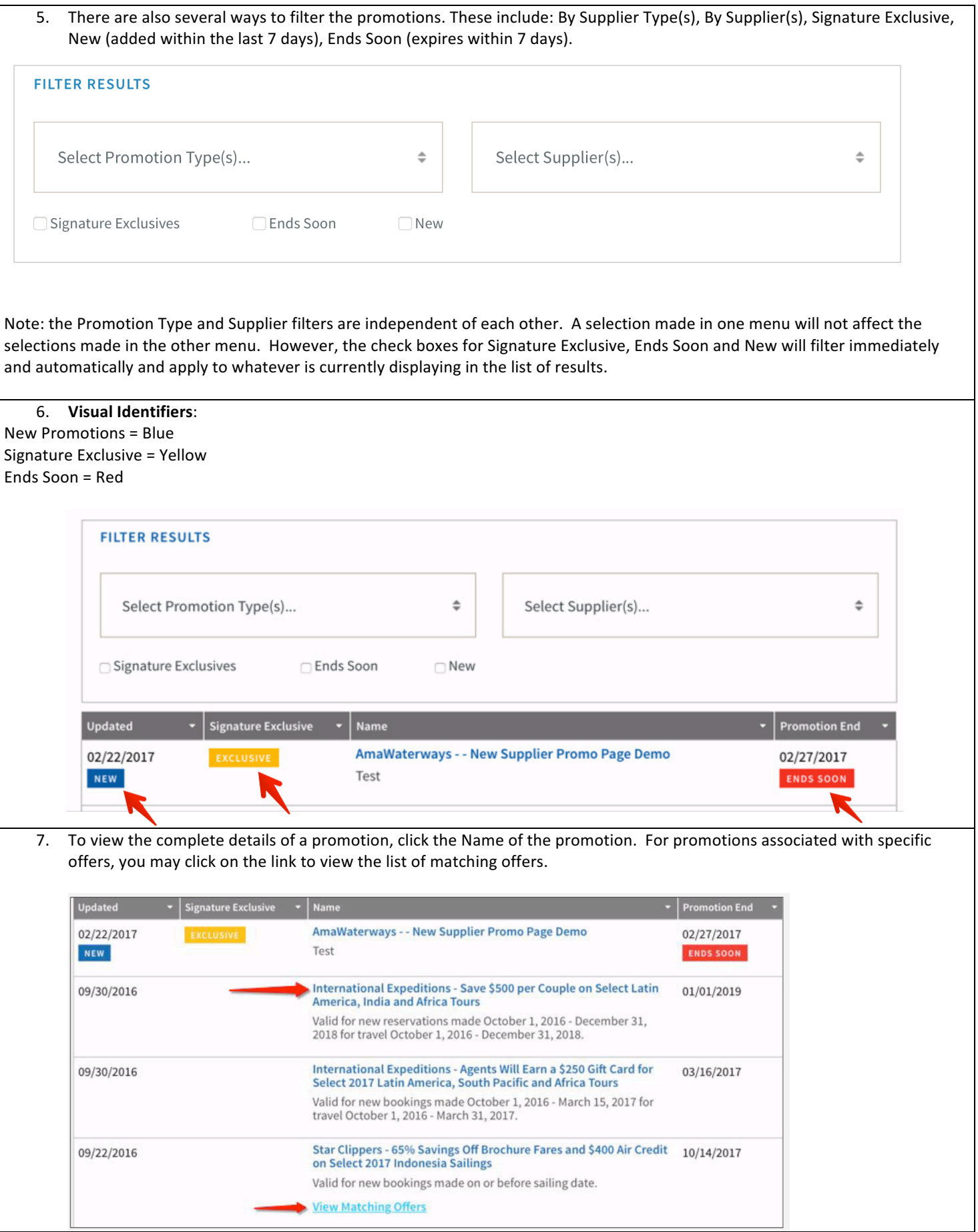

Page **3** of **4** QUESTIONS: **TECHSUPPORT@SIGNATURETRAVELNETWORK.COM** REVISED: 03/02/2017

Once the name is clicked, complete promotion details are displayed. This includes the booking window, applicable sailings 8. or applicable travel window, booking and redemption instructions, confirmation, combinability, additional terms and conditions and a link to view applicable offers.

# Crystal Cruises: Travel Consultant Incentive - Sell Three Staterooms on Select 2017 Sailings and Sail Free

Valid for new bookings made May 26, 2015 - April 15, 2017.

Last updated on 03/09/16 - 02:3

### Crystal Cruises Promotion: Travel Consultant Incentive - Sell Three Staterooms on Select 2017 Sailings and Sail Free

PLUS.

- Sell Two Staterooms to New-to-Crystal Guests and Sail Free
- $\bullet$ Sell Six Staterooms and Sail in a PH Category Stateroom

Booking Window: Valid for new bookings made May 26, 2015 - April 15, 2017.

## Applicable Sailings: Please click here for applicable sailings.

#### **Booking and Redemption Instructions:**

- Contact Crystal Cruises and make a double occupancy, full fare booking on an applicable sailing.
- Complete the Application Form and email it to Crystal Cruises.  $\bullet$
- Travel Consultant will be advised of redemption cruise confirmation no earlier than 90 days prior to requested cruise departure.
- Limited to one reward berth per consultant every two years.

Confirmation: Promotion is based on space available which will be looked at 60-days prior to sailing. If confirmed, travel consultant will be informed via booking confirmation.

#### Combinability:

- $\bullet$ Promotion is not combinable with Signature amenities, where applicable.
- Promotion is not combinable with Onboard Bookings Savings, Crystal Getaways and other reduced fares.
- Promotion may not be combinable with any other offer or promotion, where applicable.

## **Terms and Conditions:**

- Promotion is based on double occupancy.
- Single occupancy guests paying 200% are eligible.  $\bullet$
- Promotion is limited to one cruise-only stateroom per travel consultant every two years.
- Esprit Sailings on applicable for Sell Three, Sail Free promotion.
- Sell Three Free Sailing and Sell Two new-to Crystal Free Sailing are on categories B1 to A2 on Crystal Symphony or B3 to P1 or PH on Crystal Serenity.
- Sell Six Free Sailing will be assigned in Penthouse with Verandah (PH), assignment based on space availability at time of booking confirmation.
- Category assignment is at the discretion of Crystal Cruises and may be up to Deluxe Stateroom with Verandah based on space availability at time of booking confirmation.
- No paid upgrade for agent stateroom will be allowed.
- All reward travel redemptions must take place between April 15 December 22, 2017.
- Travel Consultant must be the original consultant of record for all qualifying bookings.
- Name changes are not allowed.
- Cancellations and re-bookings do not qualify.
- For complete terms and conditions visit crystalcruises.com/agent.
- Promotion is subject to availability and may be changed at any time.
- Promotion is capacity controlled and may be withdrawn without notice.
- Other restrictions may apply.

## **SUPPLIERS:**

#### **Crystal Cruises**

Travel Consultant Incentive - Sell Three Staterooms on Select 2017 Sailings and Sail Free **View Offers FILES INCLUDED:** 

Flyer

**Esprit Flyer**